## 教育実践力向上CBT検定 の受検に当たって

いよいよ受検当日です。 以下の確認事項をしっかり読 んで受検してください。

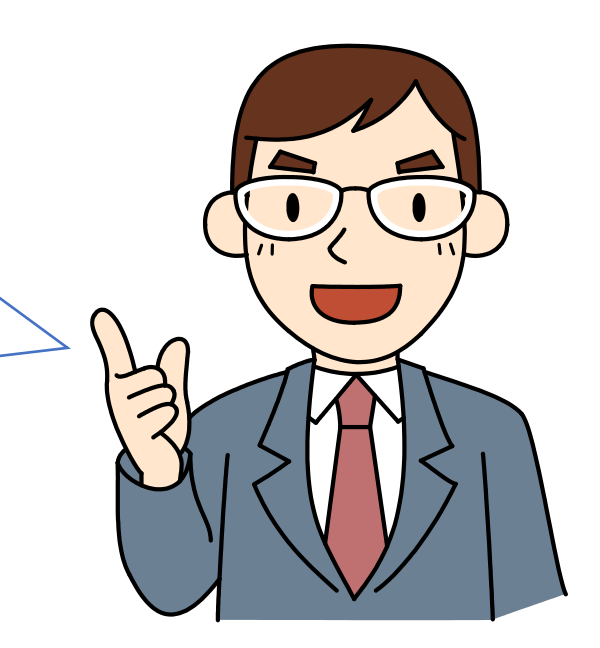

北海道教育大学 教育実践力向上CBT全学運営委員会

解説担当: 志備手先生 コンピューター室で受検する際は、 机上には学生証と筆記用具以外 は出さないようにね。

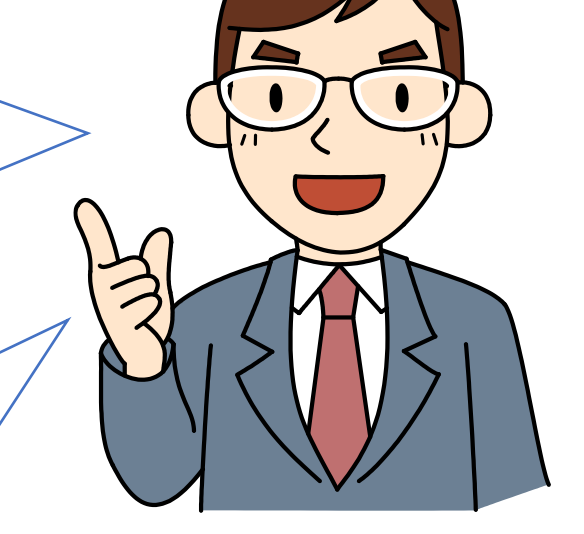

自宅等で、PCやスマホ等で受検 する人も同じですよ。 まさかそこでズルをする人は、い ないですよね?

ズルをして合格しても、 意味がないし、子どもた ちの前に自信を持って立 てないですよ!

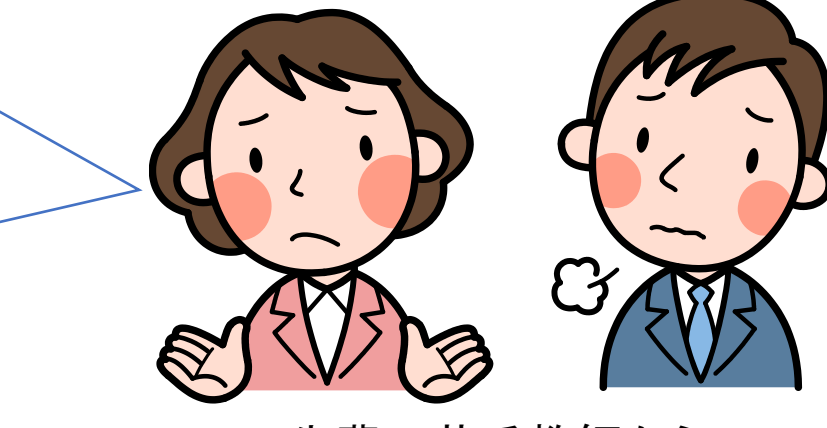

先輩の若手教師から

まずは、合格を目指しましょう。 でも、CBTの目的は、この問題へ の取組を通して、自信を持って教 育実習に臨むこと。

CBTをきっかけの一つとして、 教育実習に向けて自分を磨いて いきたいですね!

よし、がんばろう!

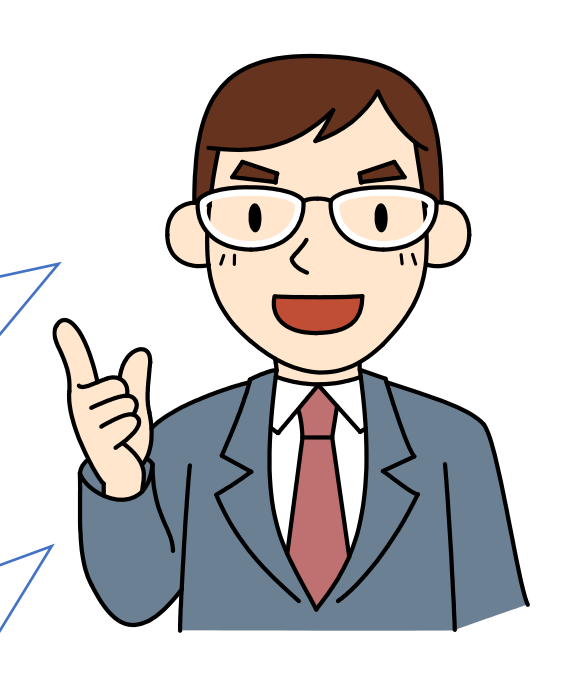

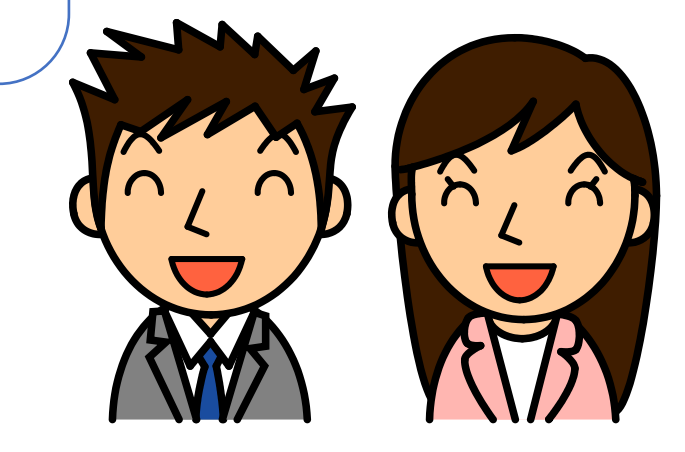

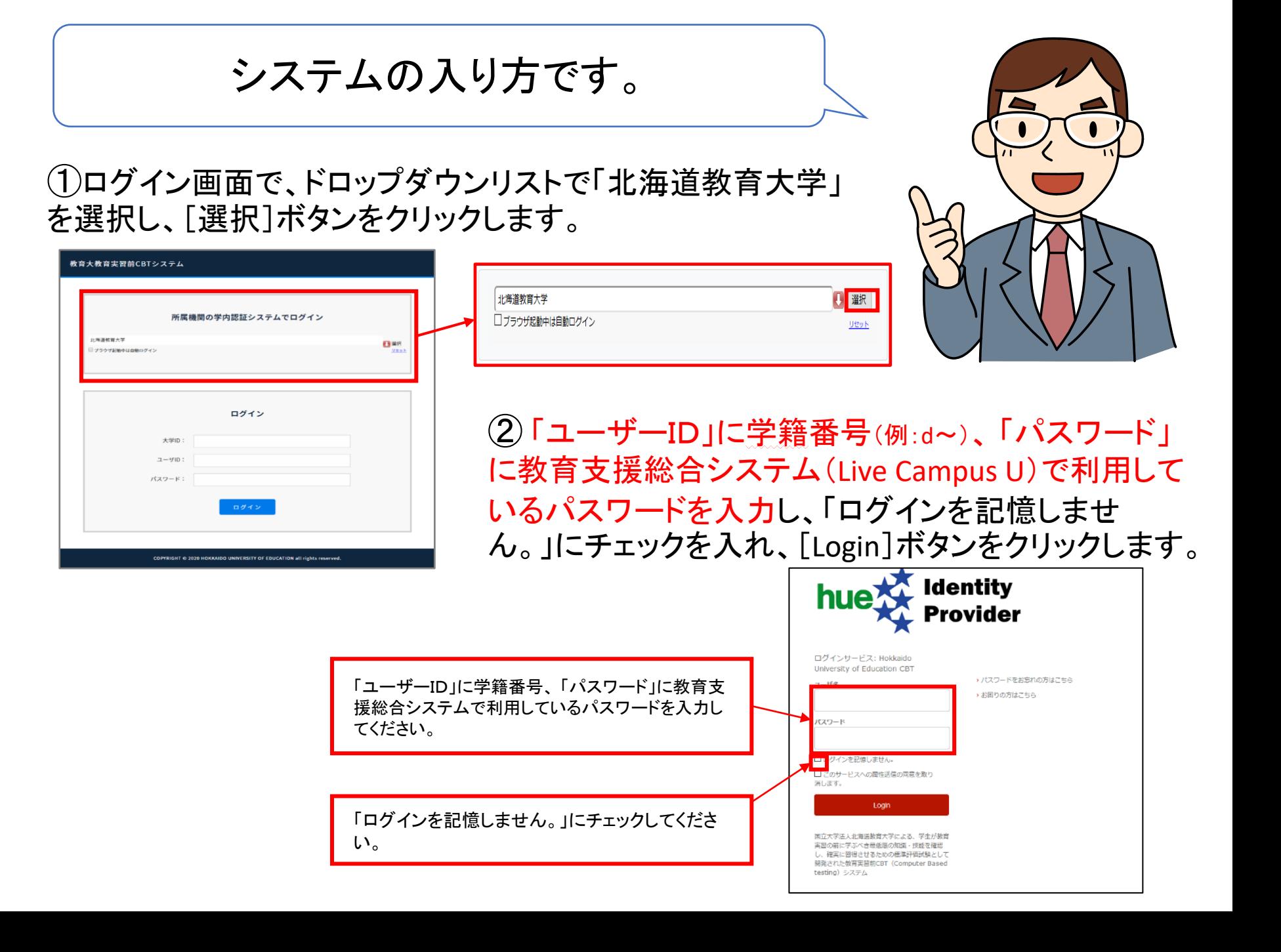

③教育実践力向上CBTシステムに送信される 個人情報について同意を求められますので、 同意方法を選んで「同意」をクリックします。

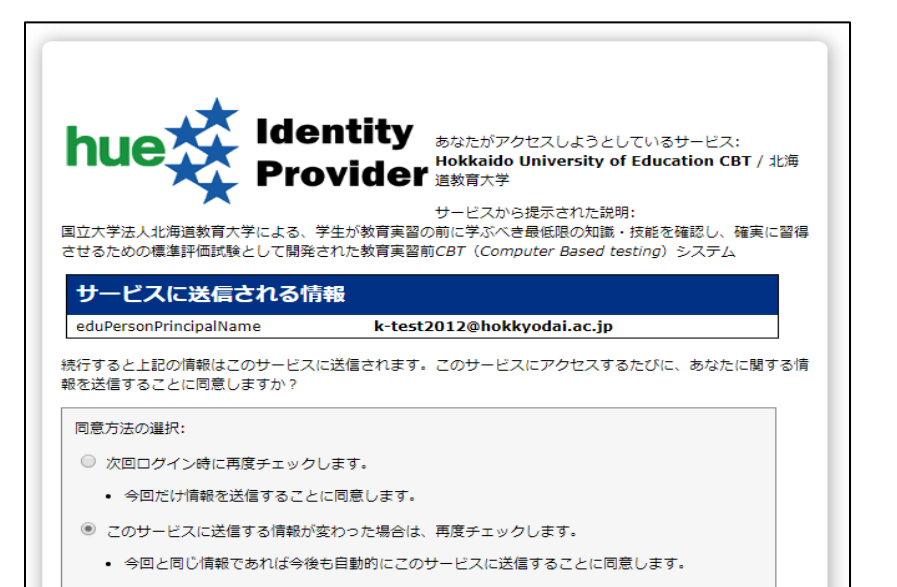

- ◎ 今後はチェックしません。
- すべての私に関する情報を今後アクセスするすべてのサービスに送信することに同意します。

この設定はログインページのチェックボックスでいつでも取り消すことができます。

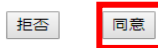

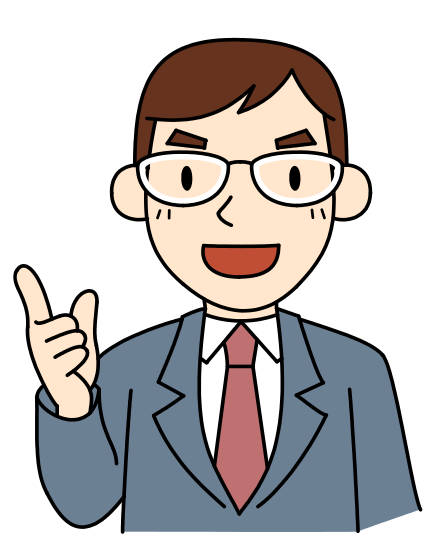

④ログインすると、「マイペー ジ」が表示されます。

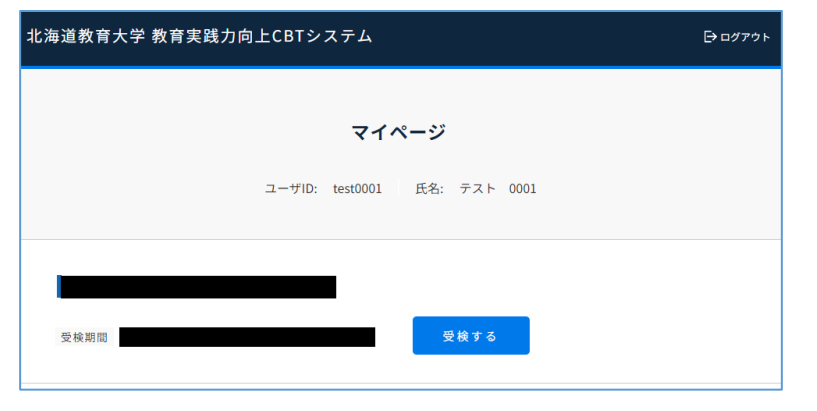

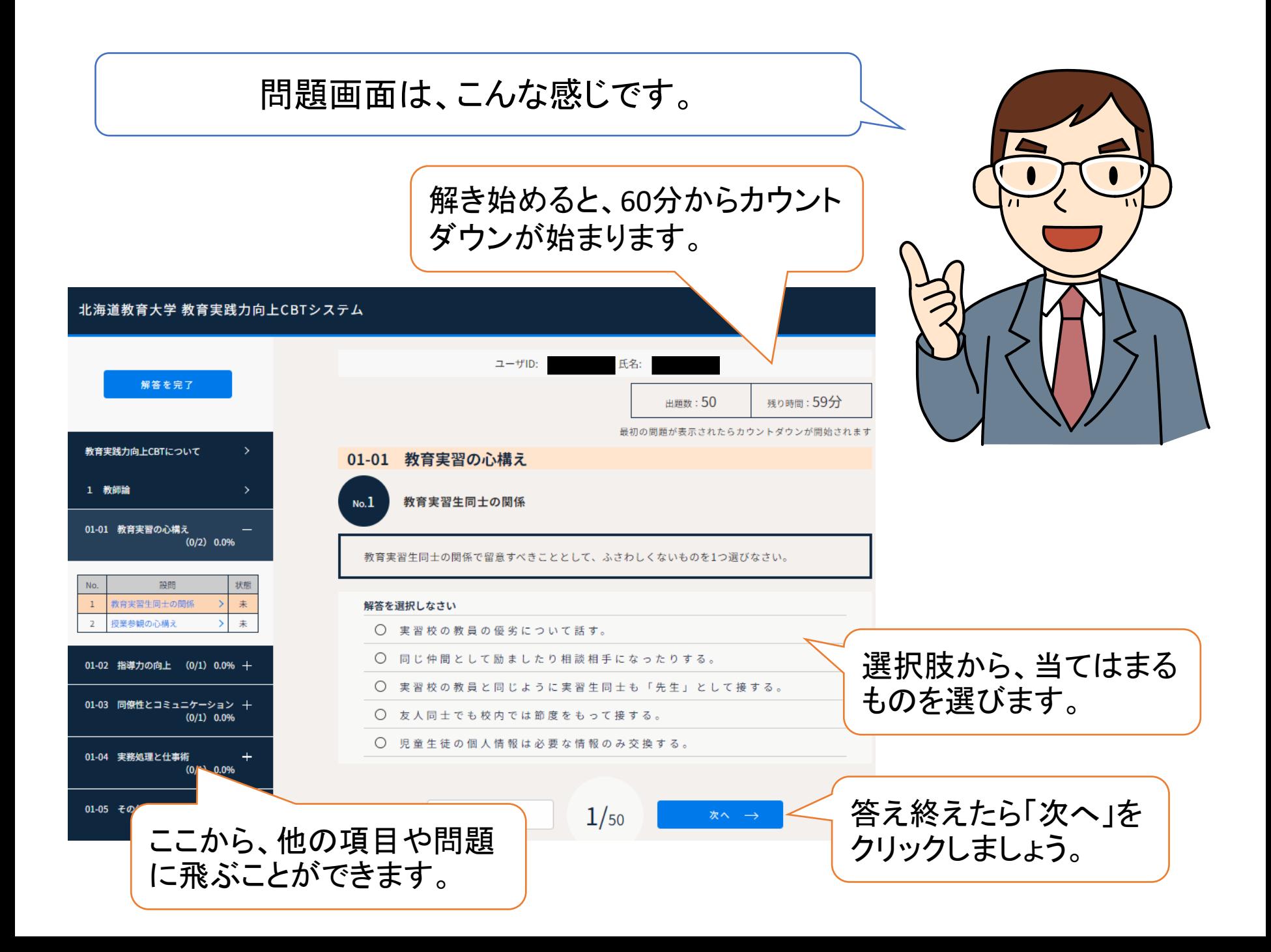

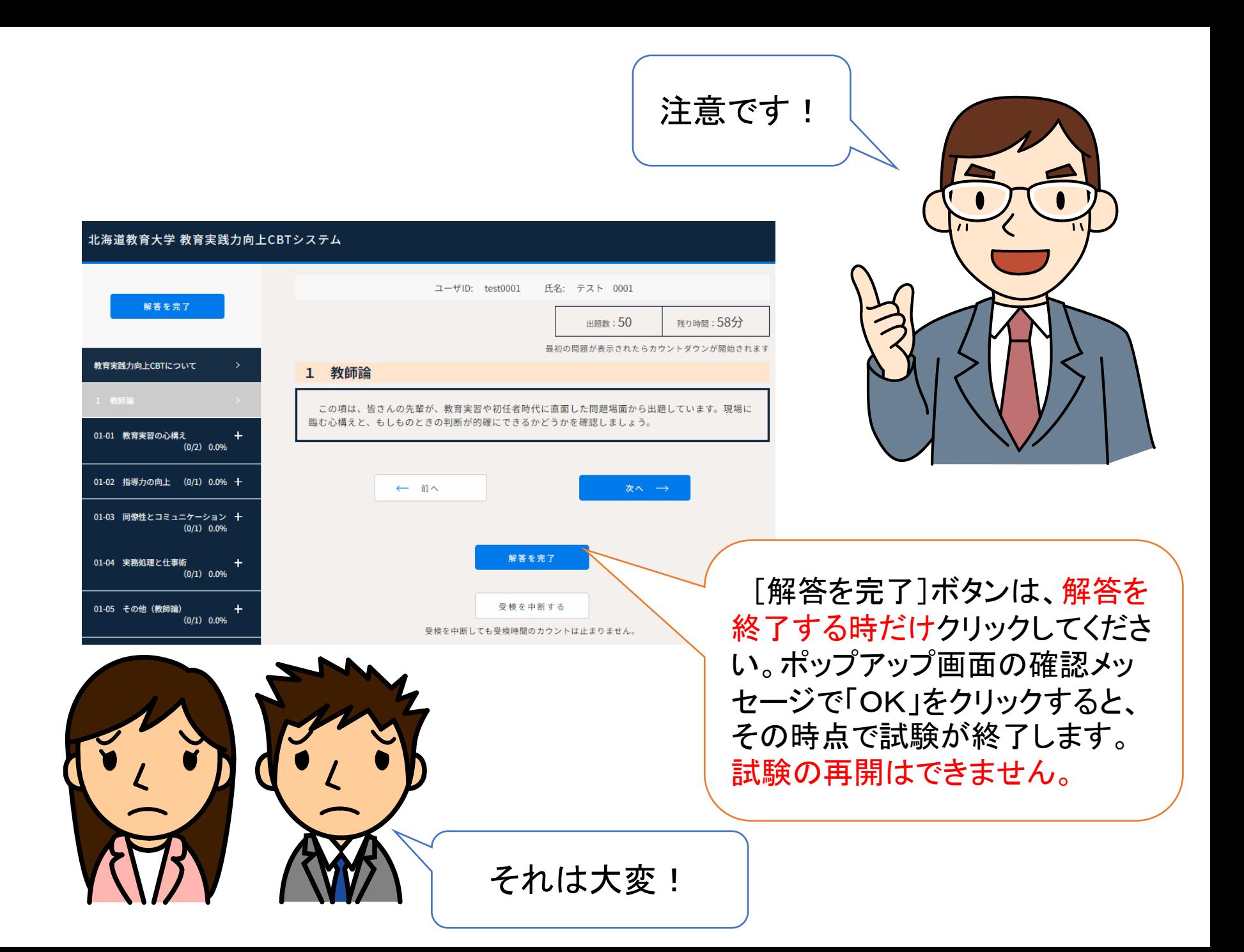

全部解き終えると、その場で結果が表示されます。 「合格(35点以上)」を目指して、頑張りましょう! 間違えた問題は、CBT問題集で復習しましょう。

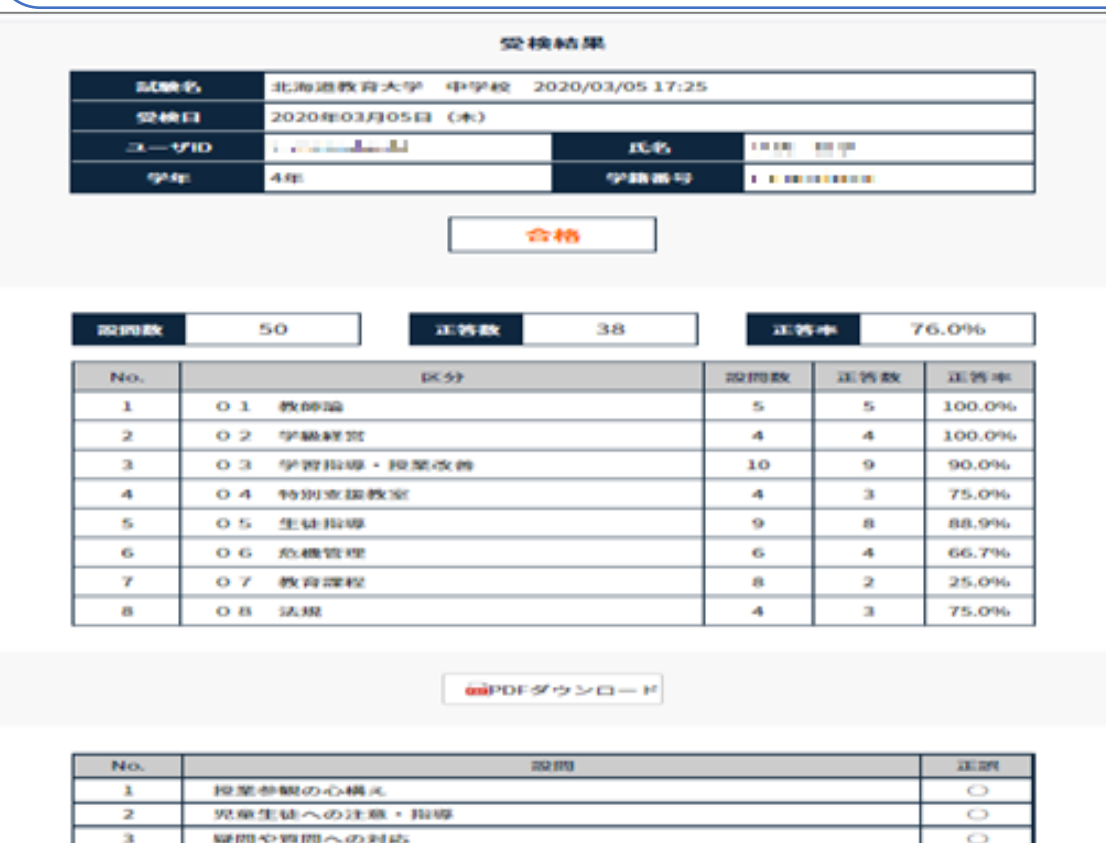

 $\mathcal{A}$ 

61 G. 982 976

· 28.95 · 4038

私語に対する対応

実習校の教職員との開係

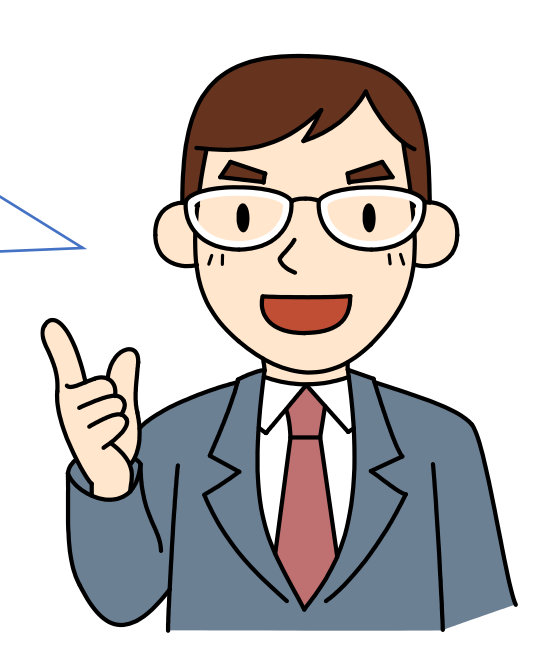

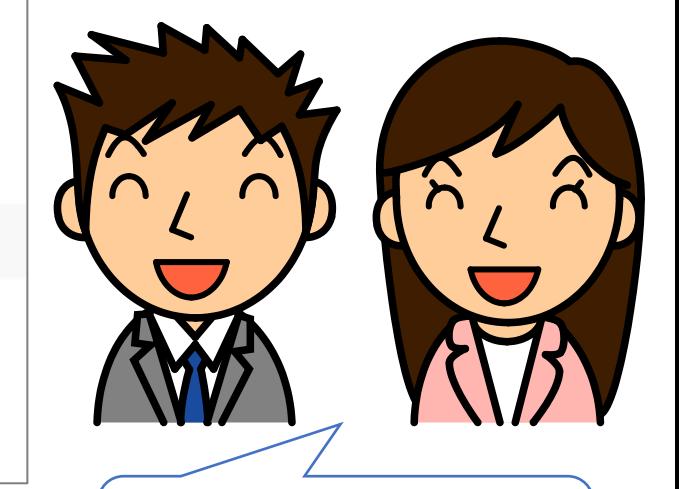

よし、やるぞ!

 $\circ$ 

 $\circ$ 

 $\overline{\bullet}$ 

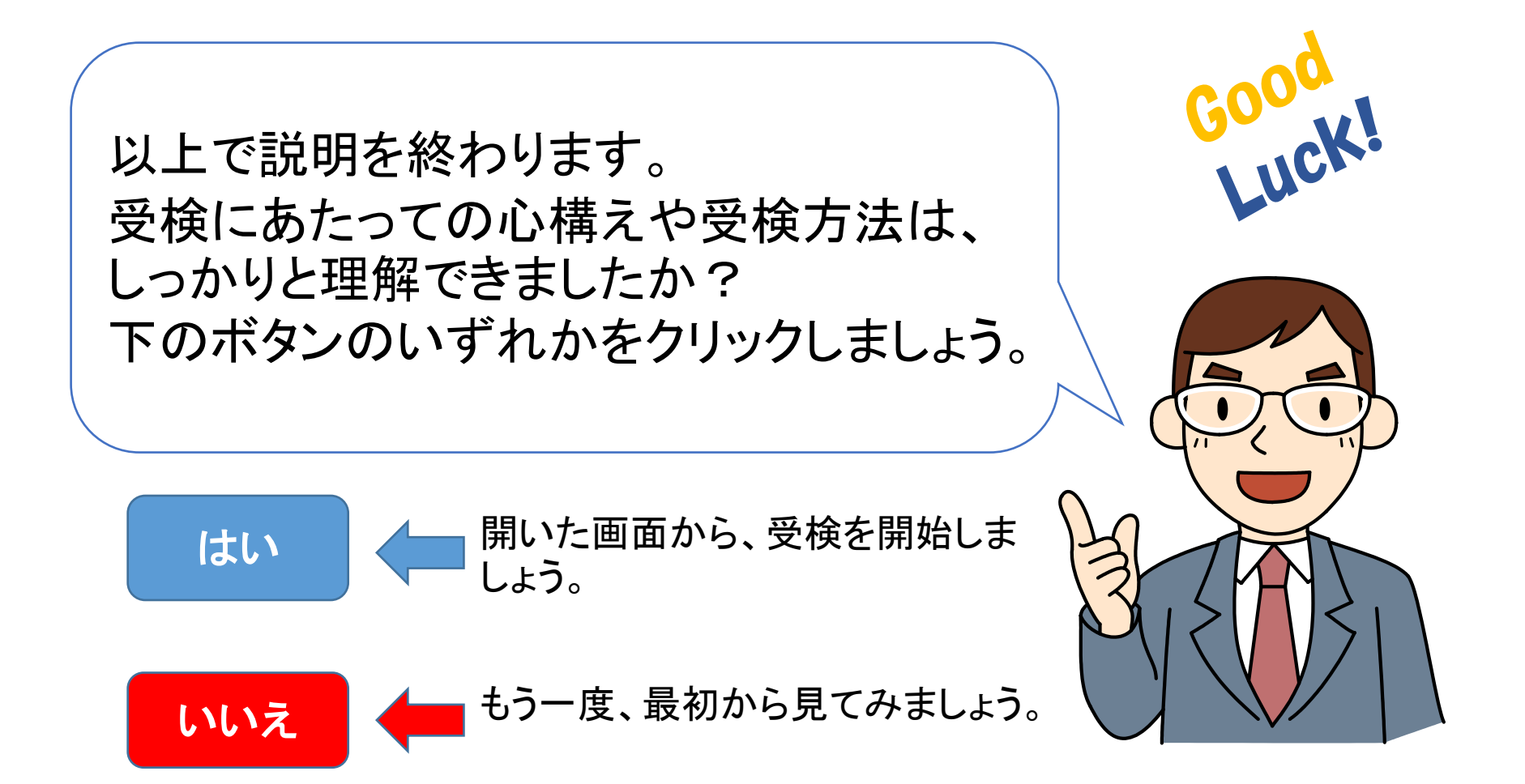